## 研究生管理系统-学位论文查重-操作说明

(适用于学生和导师)

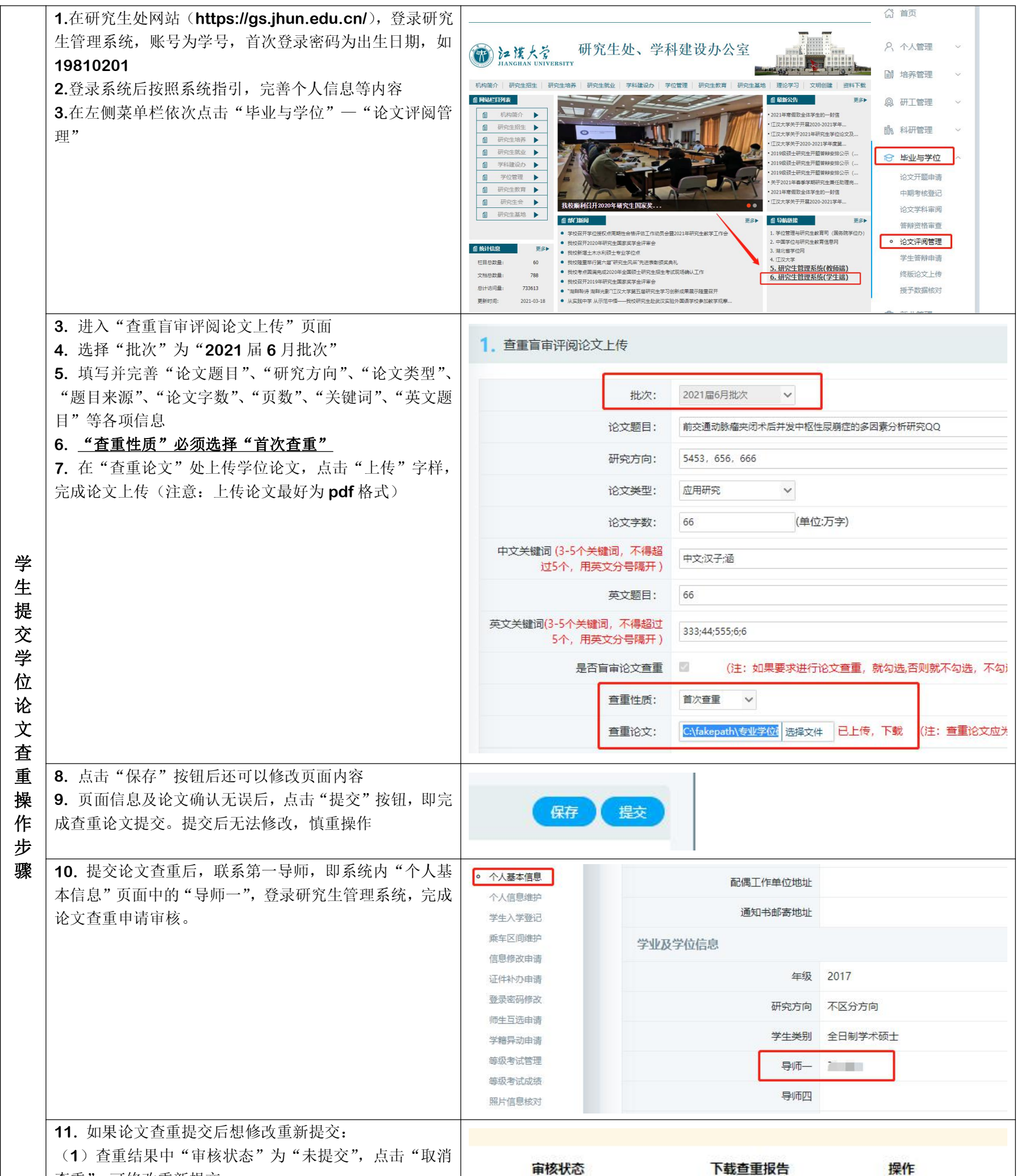

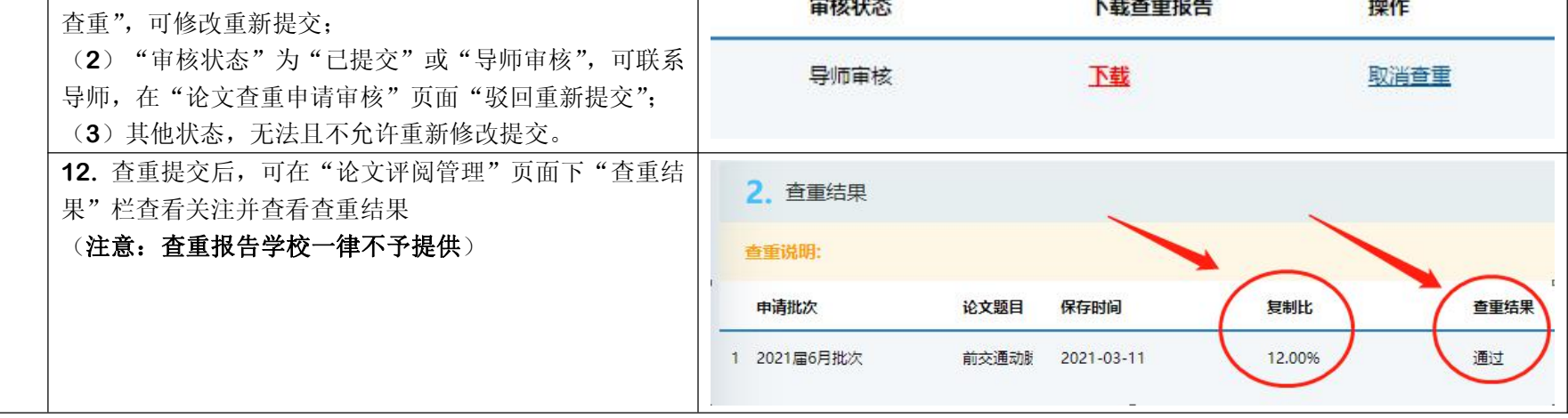

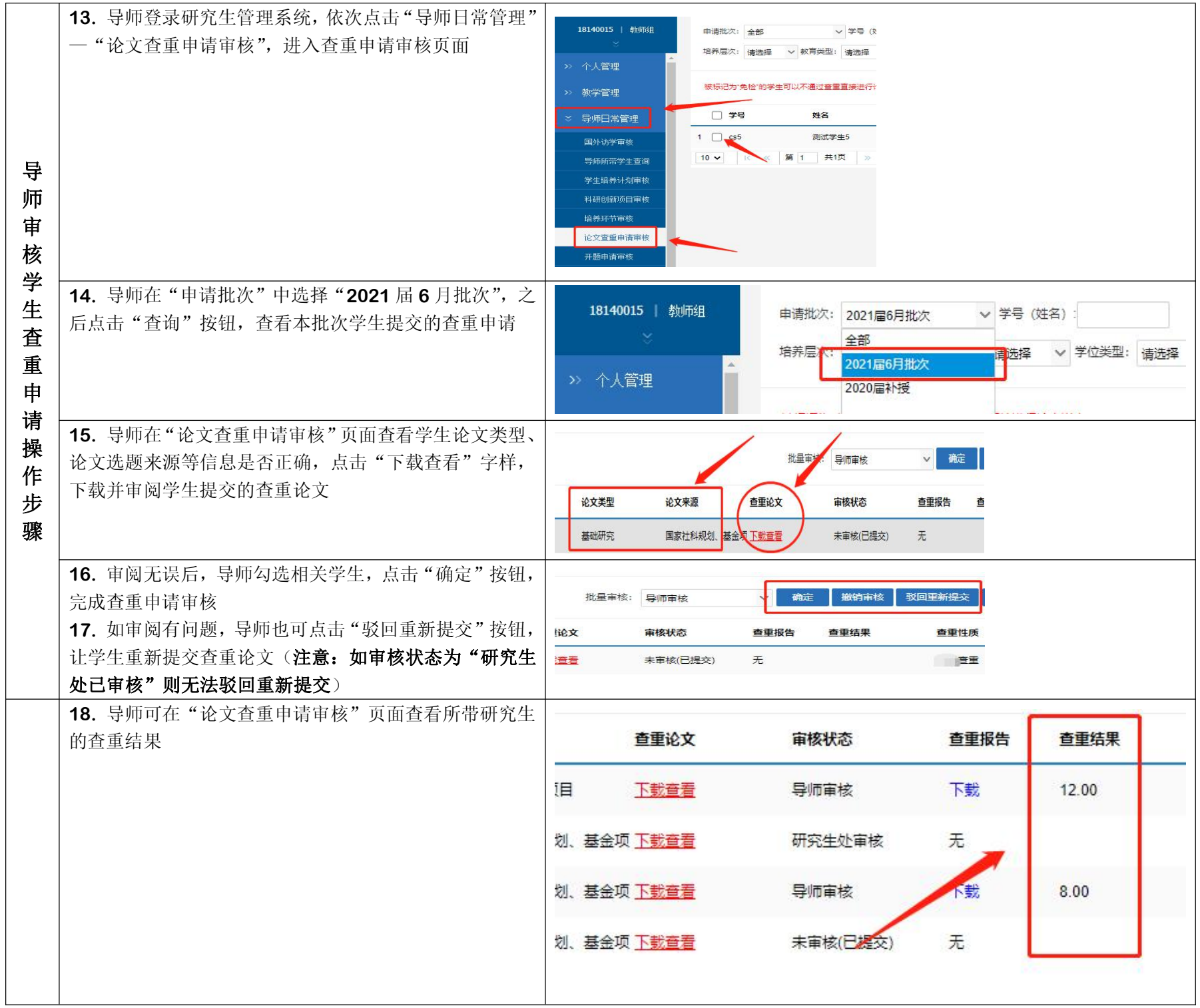